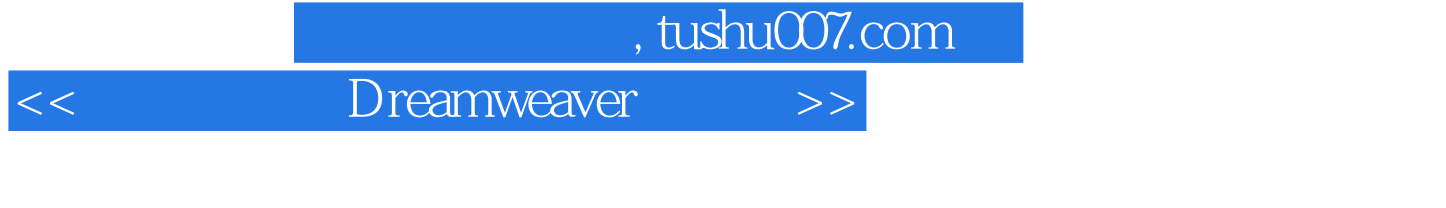

书名:<<畅通无阻学Dreamweaver网页制作>>

- 13 ISBN 9787111229469
- 10 ISBN 7111229460

出版时间:2008-3

页数:326

PDF

更多资源请访问:http://www.tushu007.com

## $,$  tushu007.com << Dreamweaver >>

 $21$ 

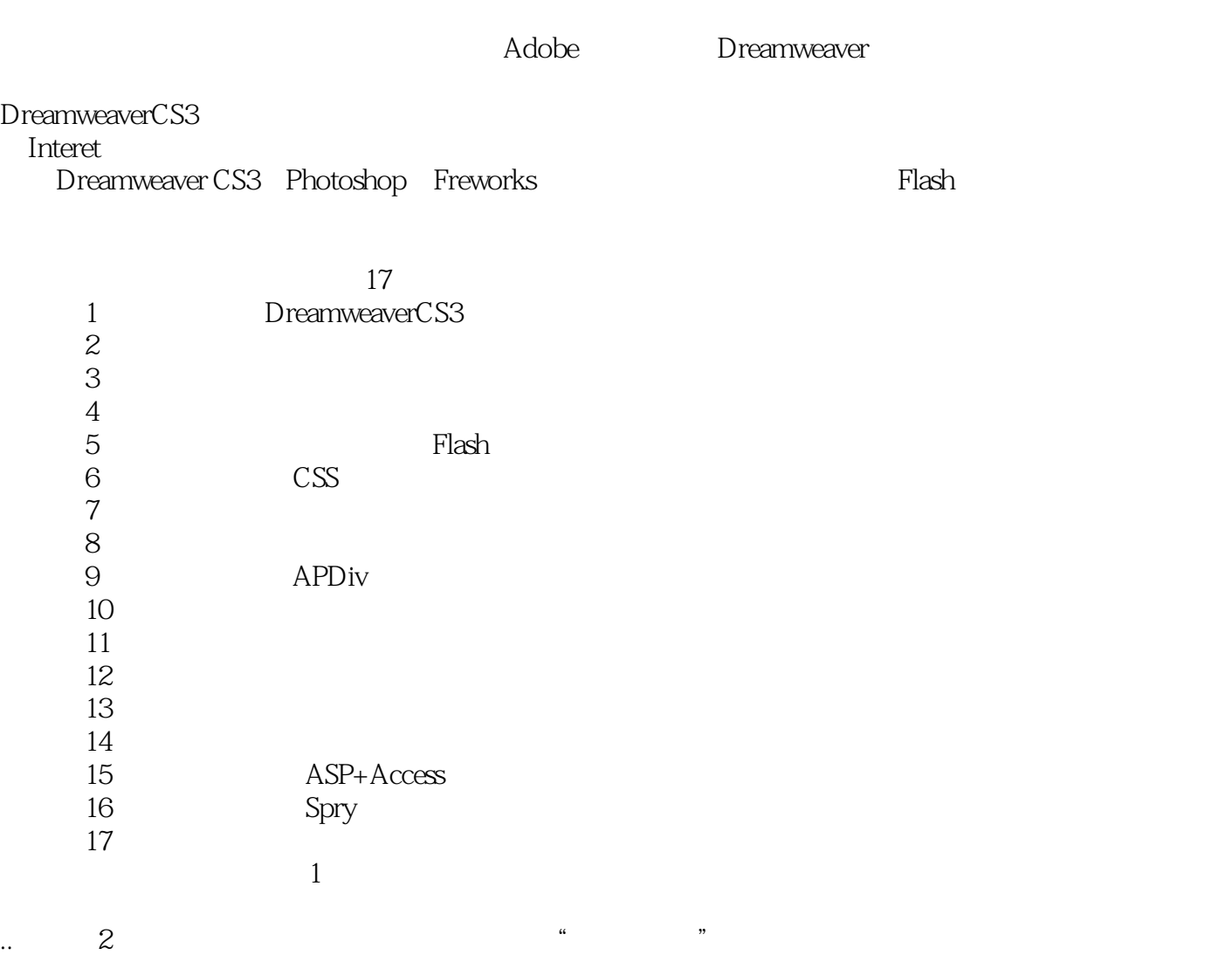

 $\alpha$ , and the contract of the contract of the contract of the contract of the contract of the contract of the contract of the contract of the contract of the contract of the contract of the contract of the contract of the  $\mathcal{H}$ 

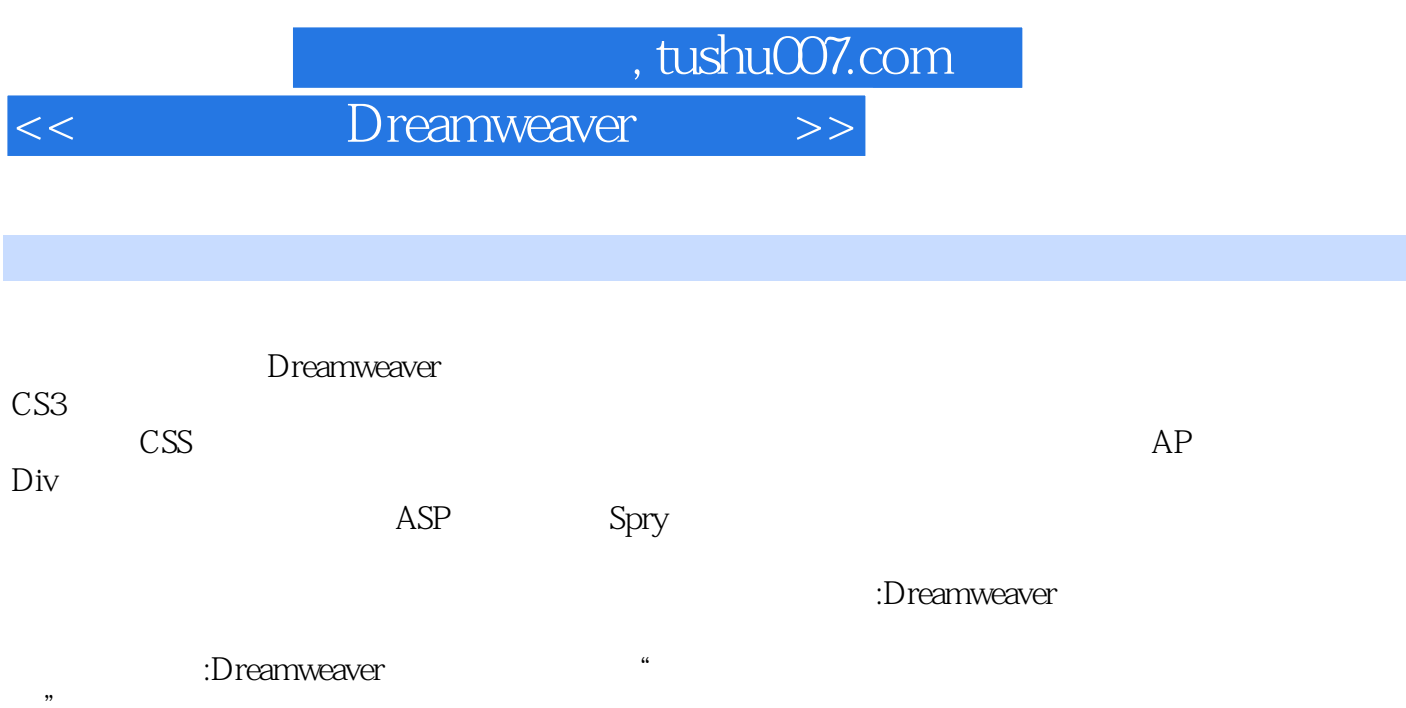

 $\mathcal{D}$ 

<< Dreamweaver >>

 $,$  tushu007.com

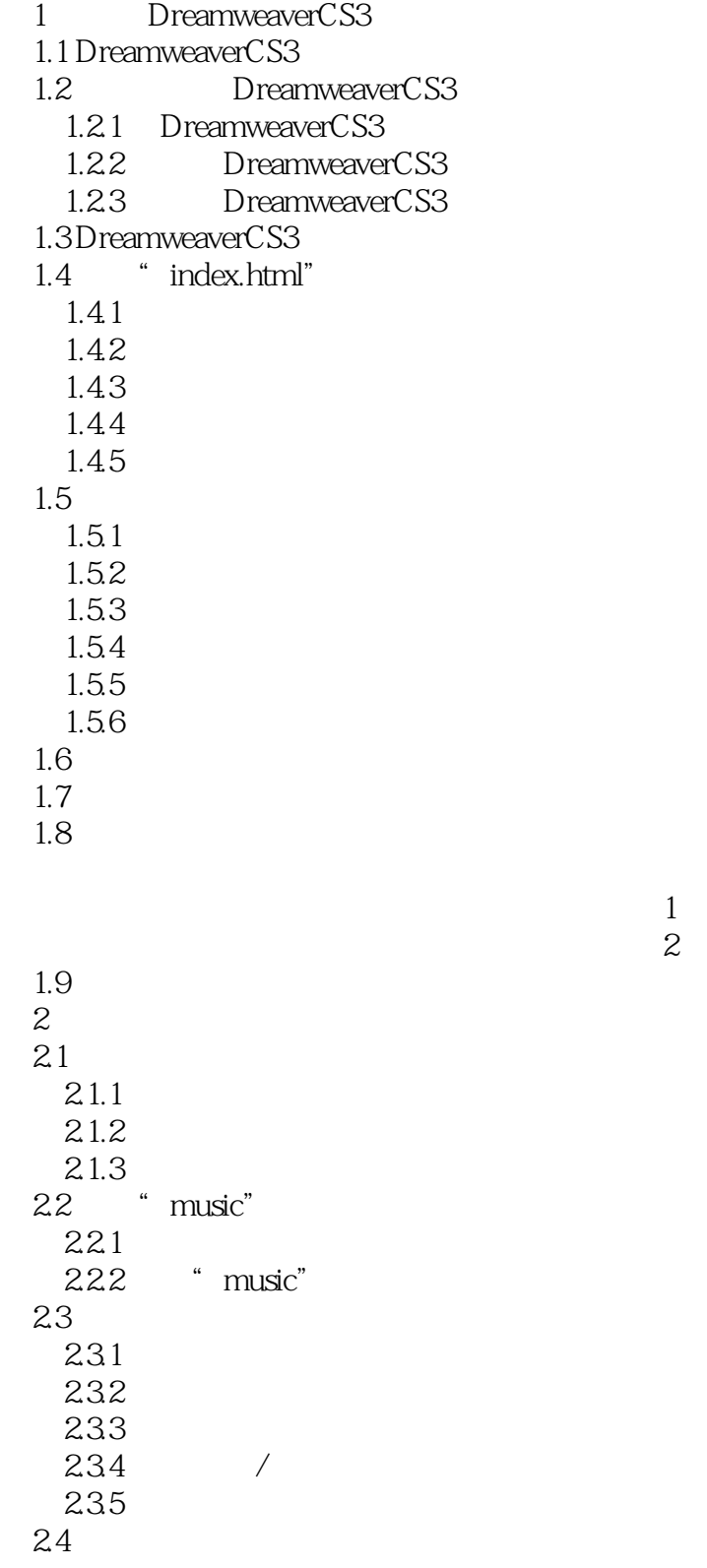

技巧二:在"高级"选项卡中定义本地站点

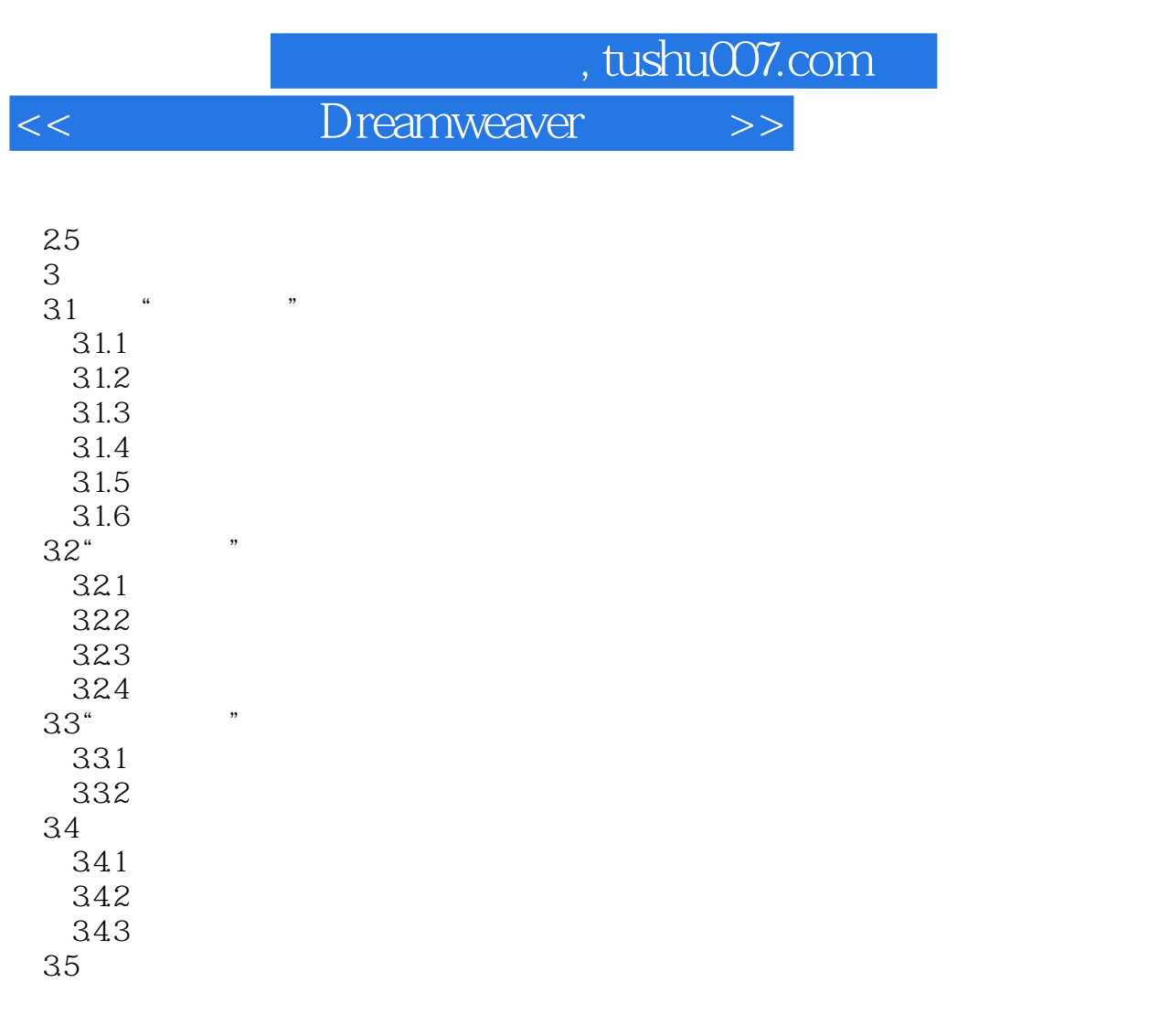

 $36$  $\frac{4}{41}$  , ,  $4.1$  "  $4.1.1$  $4.1.2$  $42$   $"$  "  $4.2.1$  $4.2.2$  $423$  $424$ 425  $426$  $427$  4.2.8 删除图像不需要的部分  $429$ <br> $43$  4.3 创建鼠标经过图像  $4.4$  "  $-44.1$ 4.42 45  $46$ 

## $,$  tushu007.com

## <<畅通无阻学Dreamweaver网页制>>

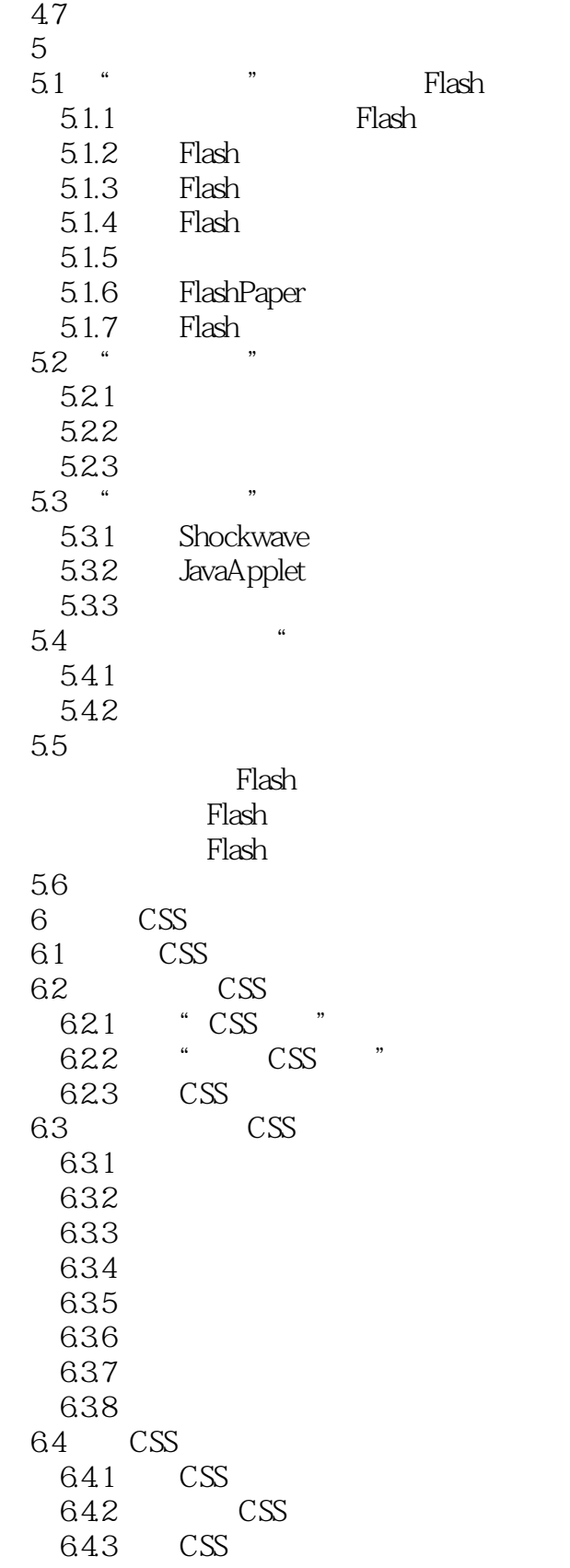

 $\kappa$ :

, tushu007.com

## << Dreamweaver >>

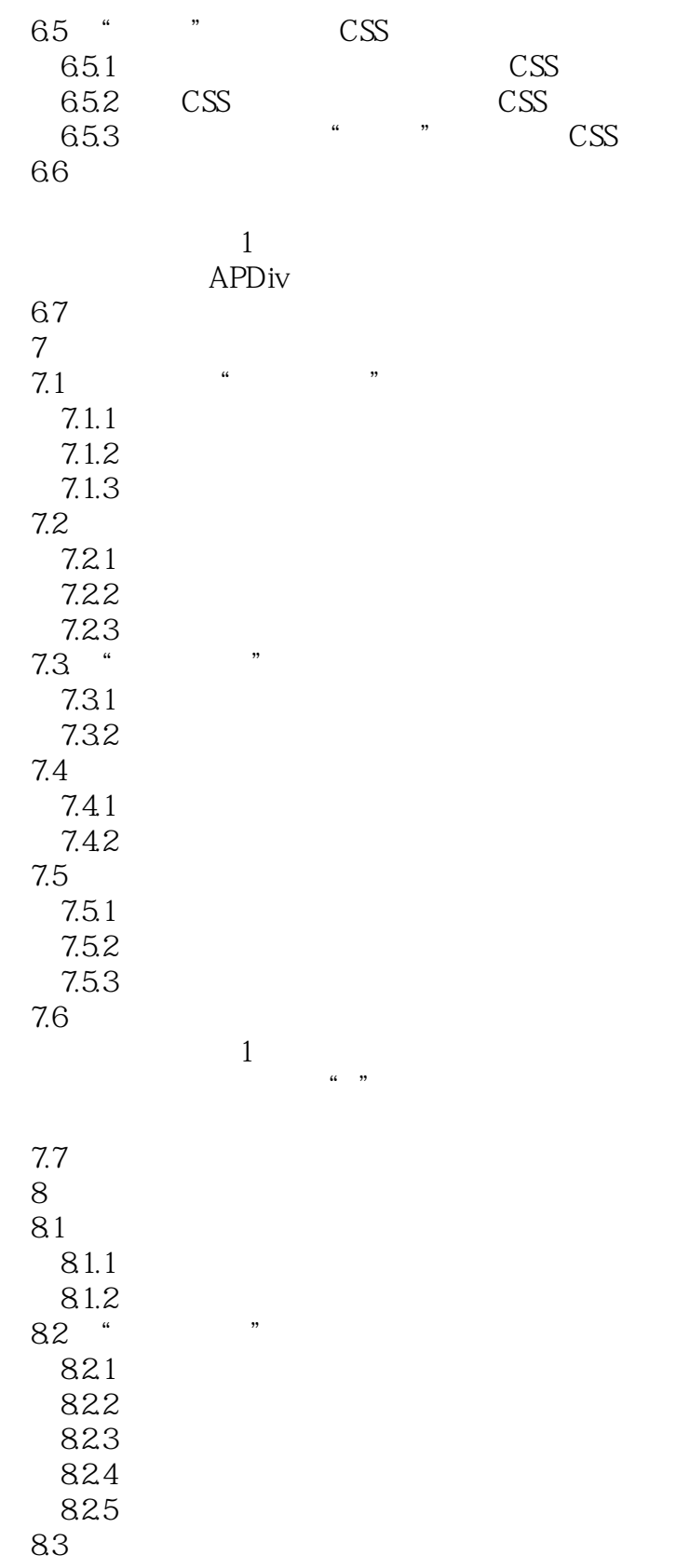

, tushu007.com

<< Dreamweaver >>

84 and  $\overline{84}$ 9 AP Div 9.1 " " APDiv  $9.1.1$  APDiv  $9.1.2$  APDiv 9.2 APDiv  $9.21$  "AP" 9.2.2 APDiv 9.2.3 APDiv 9.2.4 APDiv 9.25 APDiv 9.26 APDiv  $9.2.7$  APDiv<br>3  $\ddot{ }$ 9.3 " " APDiv  $9.31$  APDiv 9.3.2 APD<sub>iv</sub>  $9.4$  APD<sub>iv</sub> 9.4.1 APDiv  $9.42$  APDiv 9.5 Div+CSS "  $9.5.1$   $CSS$  $9.5.2$  "Div" 9.6 **a**  $\qquad \qquad$   $\qquad$   $"\qquad$ " $\text{ID}"$ "" Div Div+CSS Div Div 9.7 10  $\frac{101}{102}$  "  $10.2$  $10.21$ 10.2.2 10.23  $\frac{103}{1021}$  ... 10.31  $"$ 10.32 10.33 " 10.34 10.35  $\frac{1036}{4}$  $10.4$  " "  $10.41$  $104.2$   $\frac{104.2}{\pi}$ 10.5 "  $10.5.1$ 10.5.2

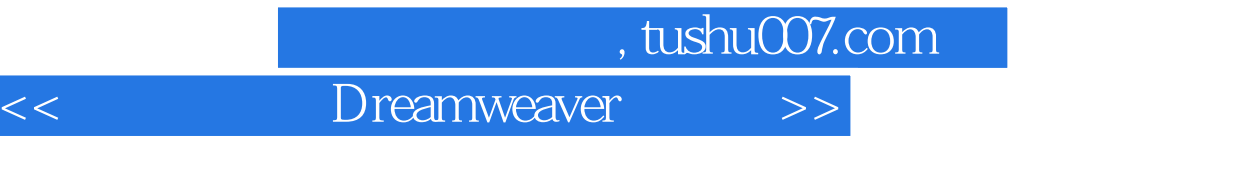

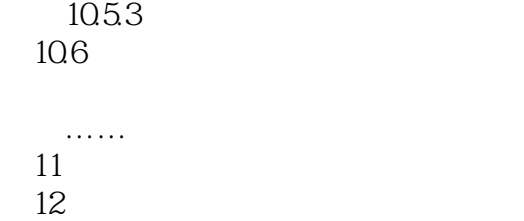

- $13$ 第14章 动态网页基础
	- ASP
	- Spry
- $17$

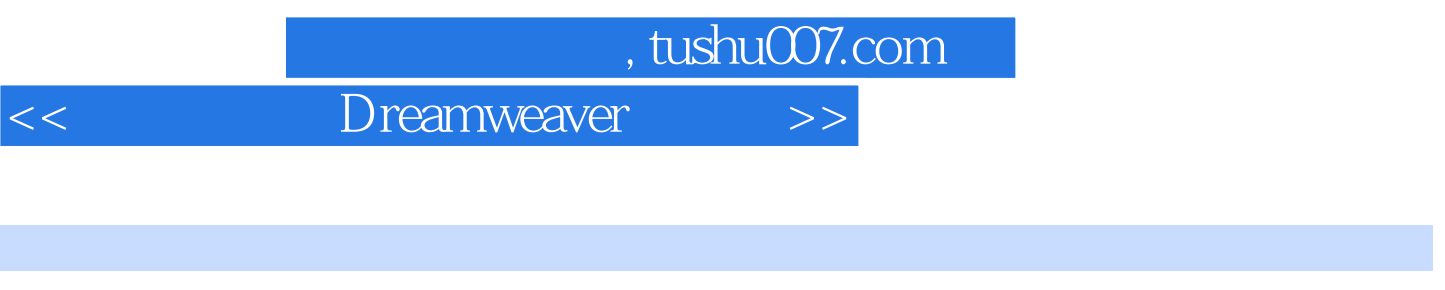

 $\theta$ 00 and  $\theta$ 12000

<< Dreamweaver >>

本站所提供下载的PDF图书仅提供预览和简介,请支持正版图书。

更多资源请访问:http://www.tushu007.com